# **FIŞA DISCIPLINEI**

## **1. Date despre program**

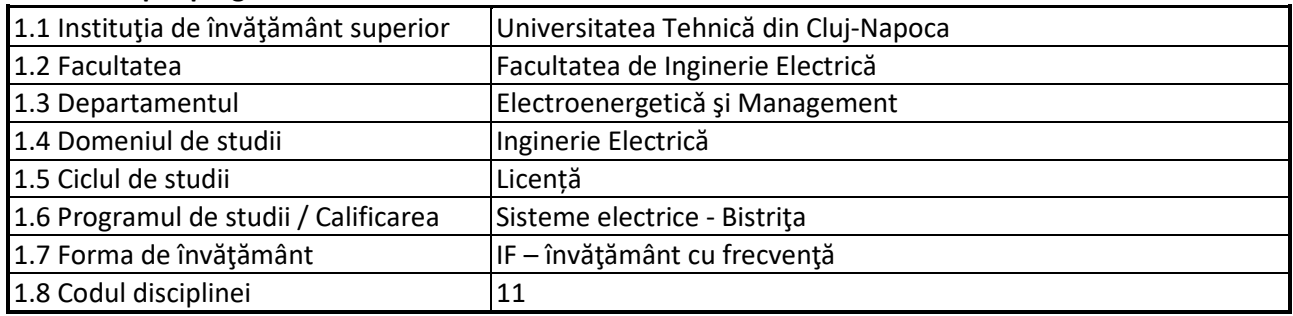

## **2. Date despre disciplină**

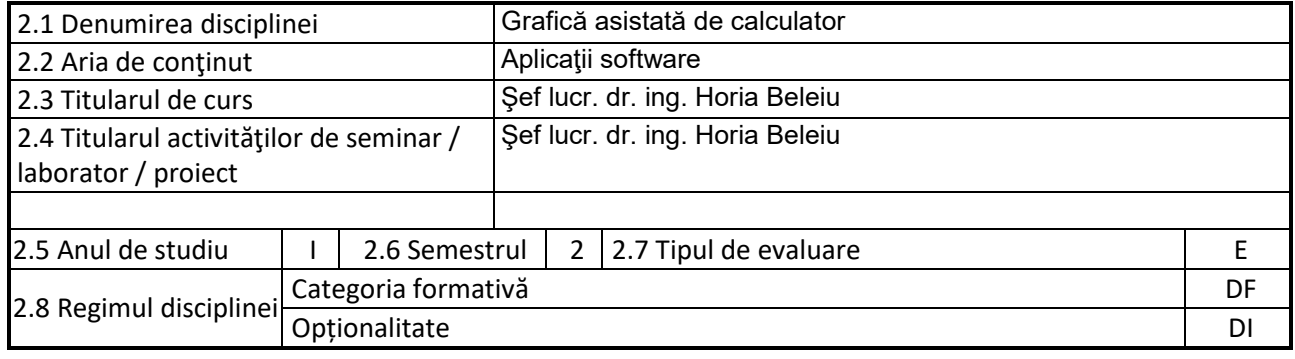

### **3. Timpul total estimate**

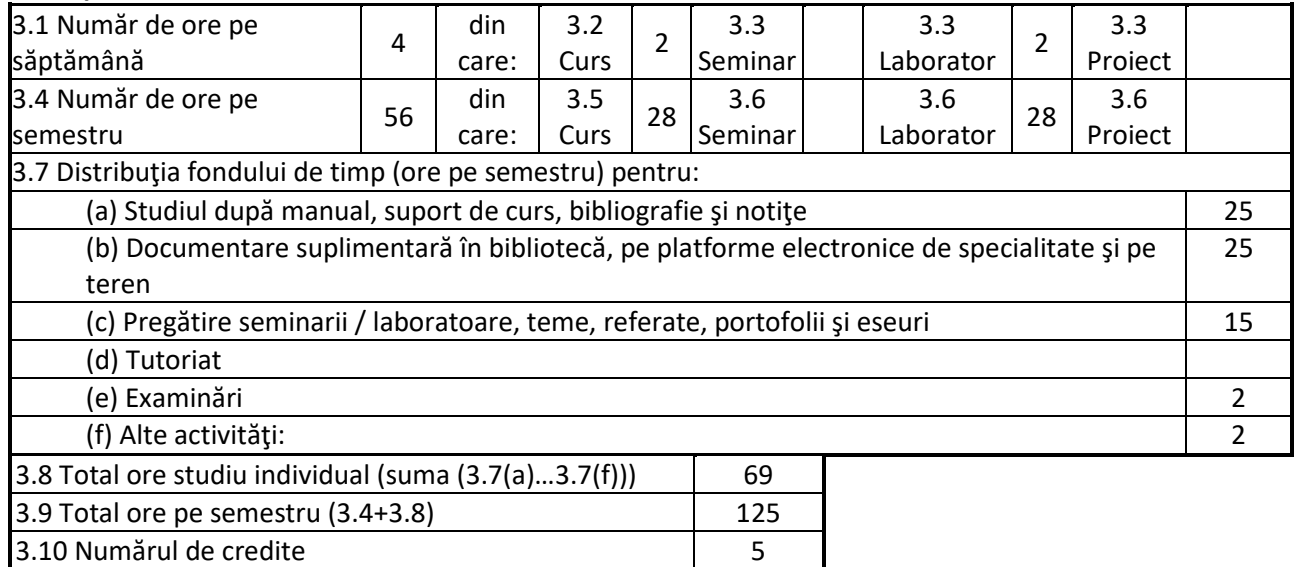

## **4. Precondiţii** (acolo unde este cazul)

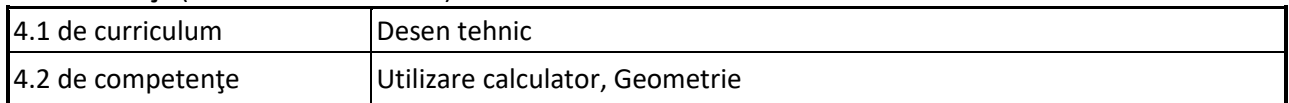

## **5. Condiţii** (acolo unde este cazul)

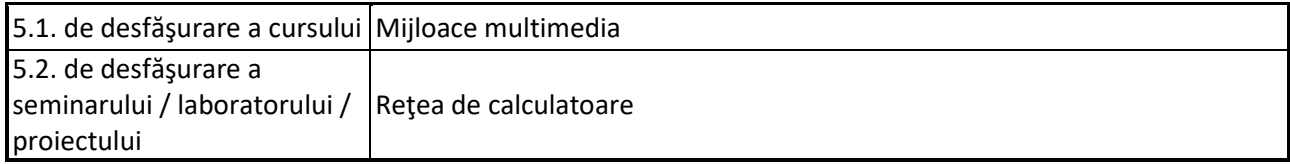

#### **6. Competenţele specifice acumulate**

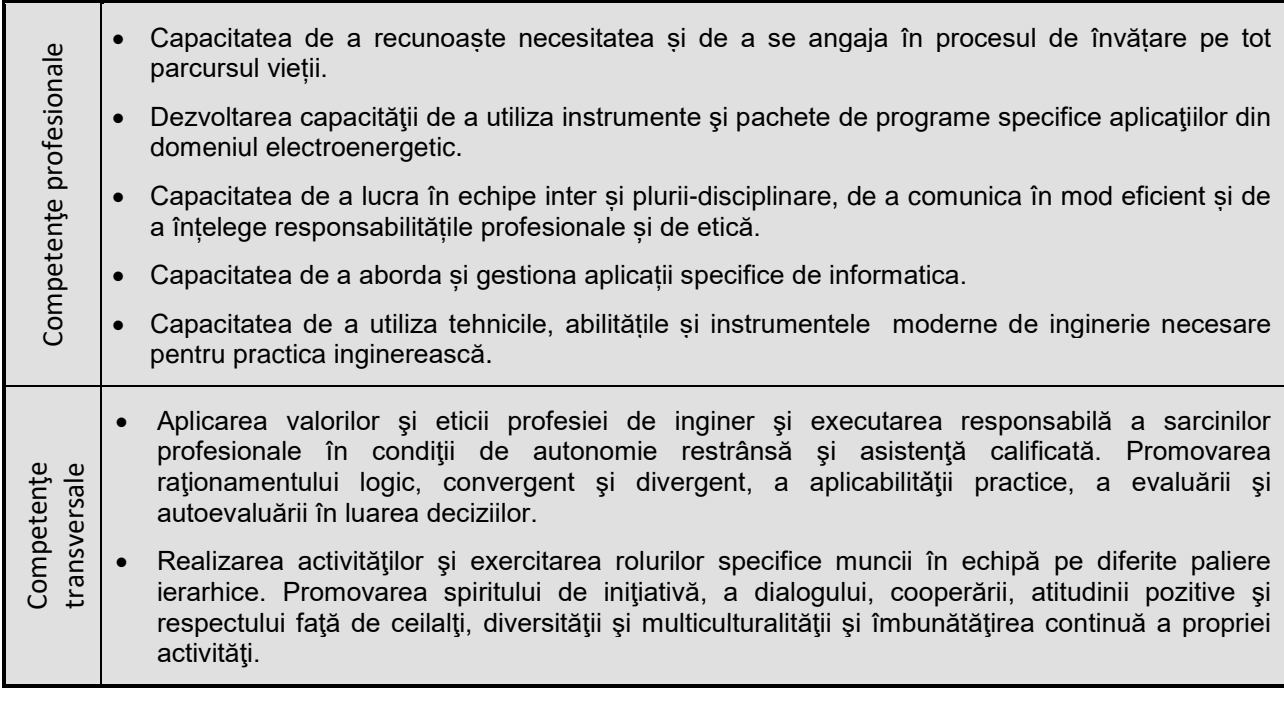

#### **7. Obiectivele disciplinei** (reieşind din grila competenţelor specifice acumulate)

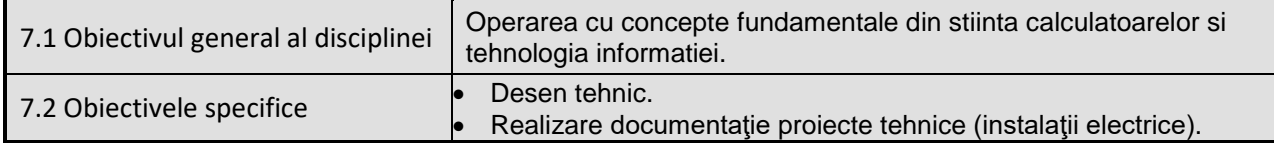

#### **8. Conţinuturi**

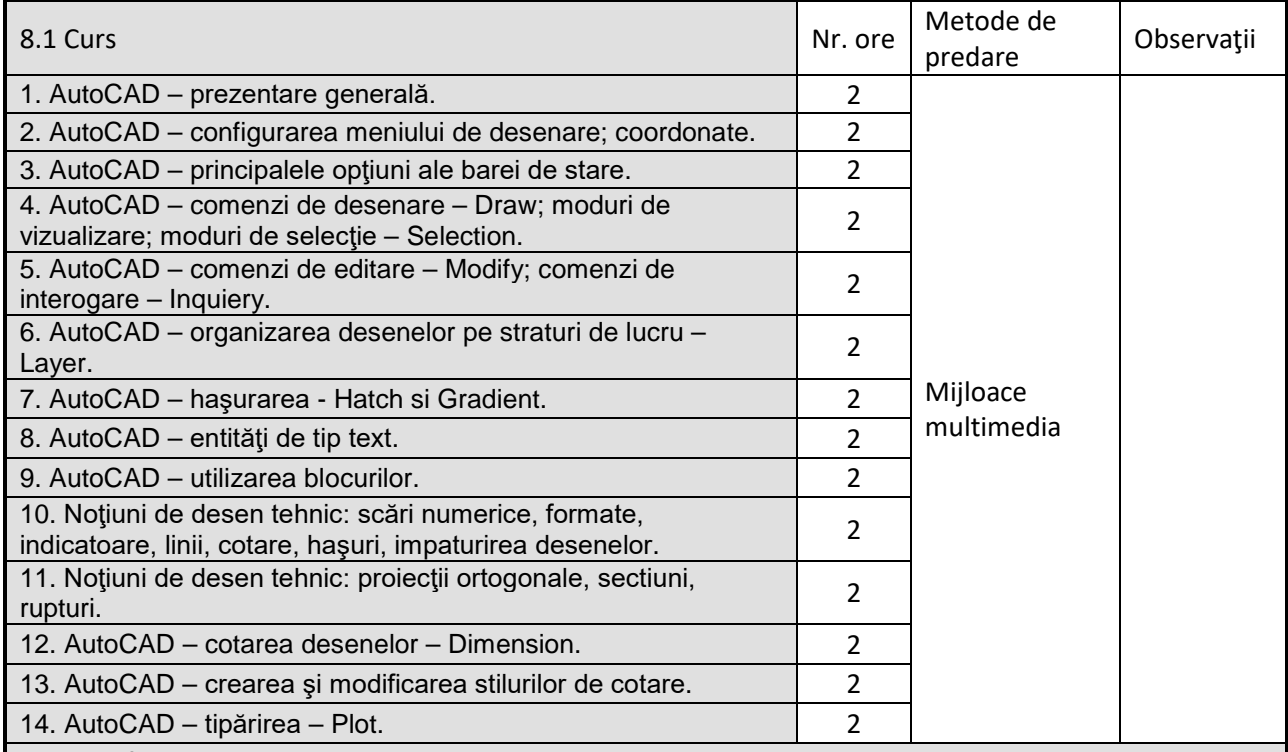

Bibliografie

- 1. Martineac, Corina, Grafică asistată de calculator utilizând AutoCAD. Cluj-Napoca: Editura Mediamira, 2008, ISBN 978-973-713-201-7
- 2. Simion, I., AutoCAD 2007 pentru ingineri. Bucureşti, Editura Teora, 2007, ISBN 978-973-201046-4

3. Finkelstein, Ellen, AutoCAD 2004, Bucureşti: Editura Teora, 2004, ISBN 1-59496-027-5

4. Hulpe, Gh., Bulubaşa, M. ş.a. – Desen industrial. Cluj-Napoca: Litografia Institutului Politehnic din Cluj-Napoca, 1980.

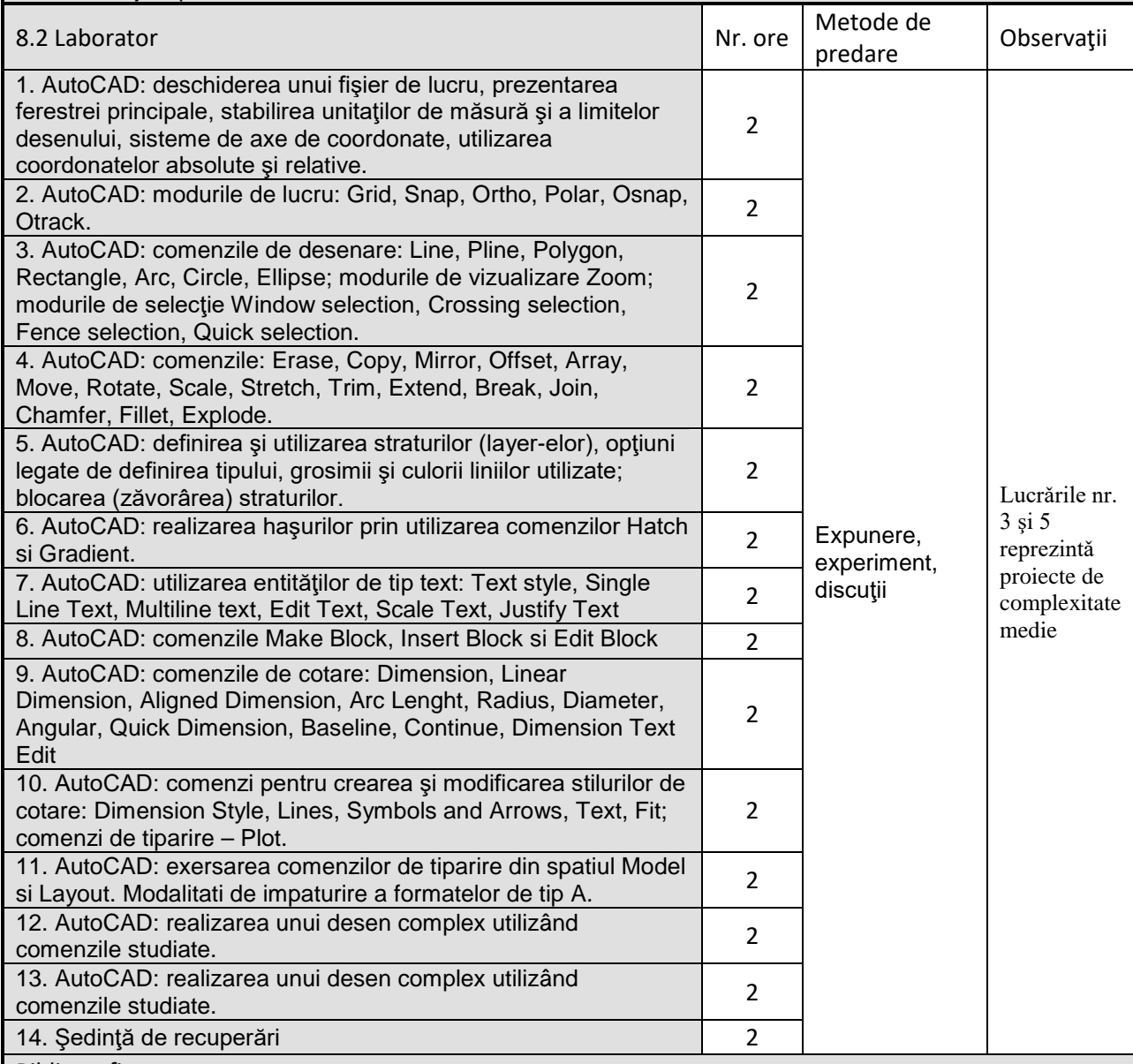

Bibliografie

1. Martineac, Corina, Grafică asistată de calculator utilizând AutoCAD. Cluj-Napoca: Editura Mediamira, 2008, ISBN 978-973-713-201-7

2. Simion, I., AutoCAD 2007 pentru ingineri. Bucureşti, Editura Teora, 2007, ISBN 978-973-201046-4

3. <http://www.sdcpublications.com/pdfsample/978-1-58503-864-0-1.pdf>

4. <https://cms.cerritos.edu/uploads/engt/autocad%20basics.pdf>

5. [http://docs.autodesk.com/ACDMAC/2013/ENU/PDFs/acdmac\\_2013\\_users\\_guide.pdf](http://docs.autodesk.com/ACDMAC/2013/ENU/PDFs/acdmac_2013_users_guide.pdf)

#### **9. Coroborarea conţinuturilor disciplinei cu aşteptările reprezentanţilor comunităţii epistemice, asociaţiilor profesionale şi angajatorilor reprezentativi din domeniul aferent programului**

La cursuri si aplicații se tine cont de cerintele si asteptarile mediului de afaceri: firme cunoscute din domeniu, colaboratori din mediile industrial si economic, colegi din alte centre universitare.

### **10. Evaluare**

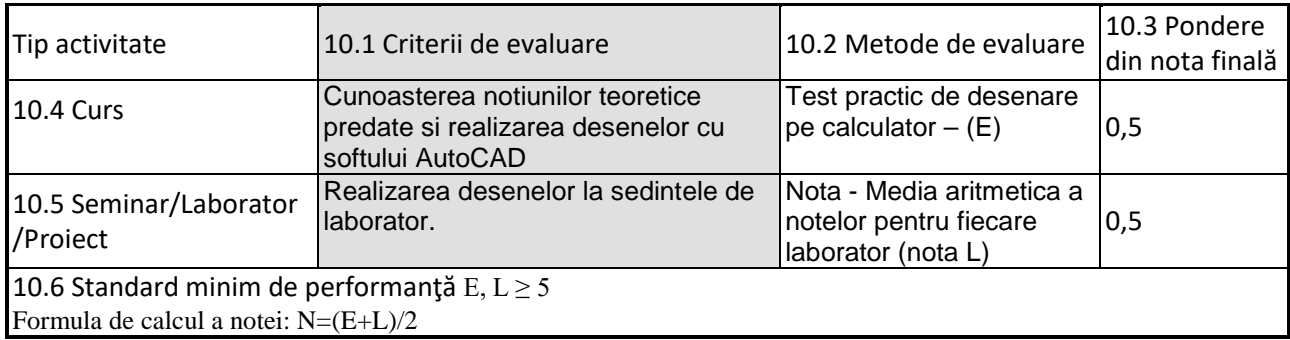

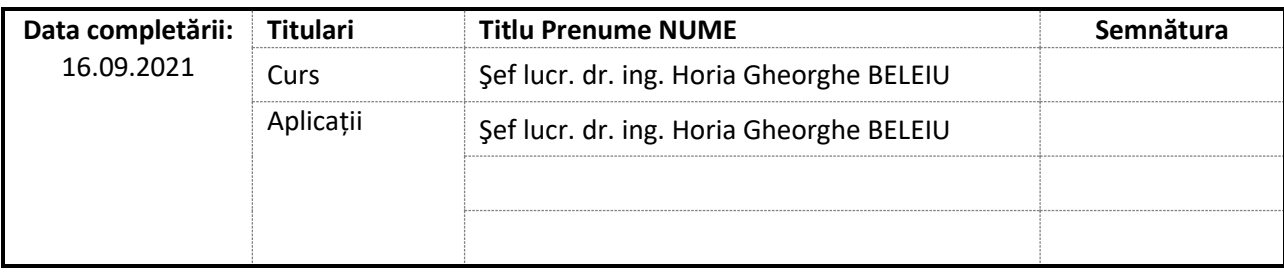

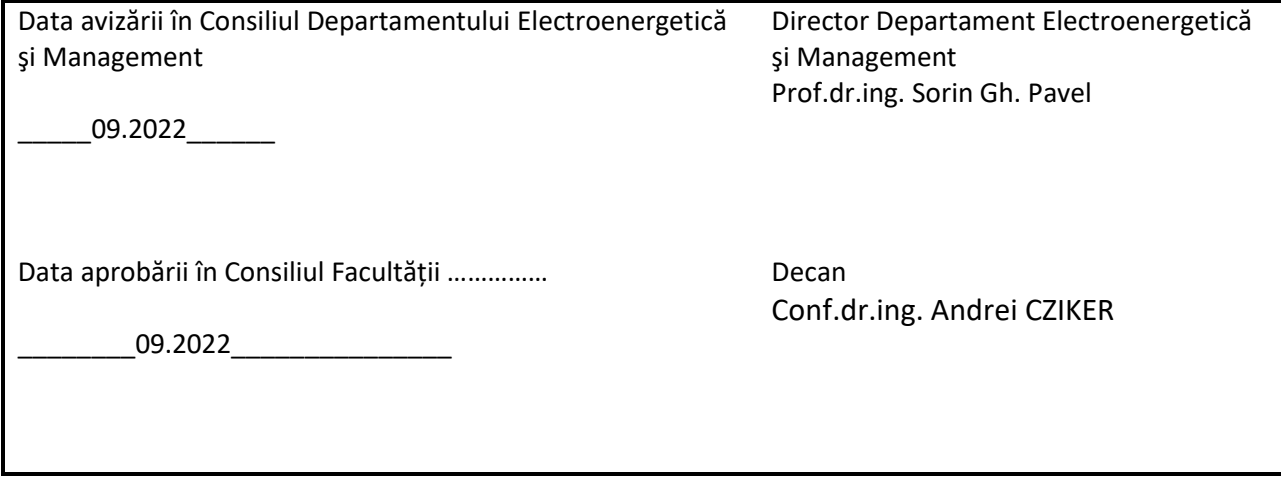